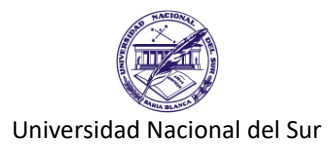

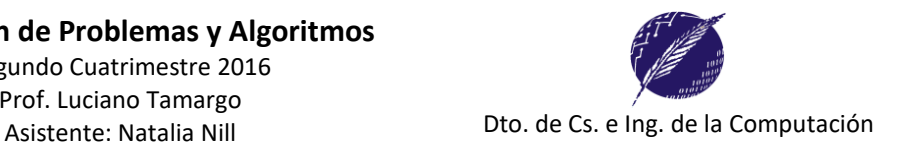

## **Trabajo Práctico N° 7 Alcance, Entornos, Pasaje de Parámetros**

**Ejercicio 1:** Considere el siguiente programa en Lenguaje Pascal:

```
PROGRAM mayus;
CONST offset = ord('0');VAR car: char;
      FUNCTION EsMayuscula(c:char):boolean;
      BEGIN
         EsMayuscula := (c \ge -1) and (c \le -1)END; 
      FUNCTION EsMinuscula(car:char):boolean;
      BEGIN
         EsMinuscula := \text{(car} \geq \text{'a'} \text{ and } \text{(car} \leq \text{'z'})END; 
      FUNCTION AMayuscula(c:char):char;
      CONST offset = ord('A') - ord('a');
      VAR car: char;
      BEGIN IF esMayuscula(c) THEN
            car := c ELSE
            car := chr(ord(c) + offset);
          AMayuscula := car;
      END; 
      FUNCTION EsVocal(c:char):boolean;
      VAR minus:char;
         FUNCTION AMinuscula(c:char):char;
         CONST offset = ord('a') - ord('A');BEGIN
             IF esMayuscula(c) THEN
               minus := chr(ord(c) + offset)
             ELSE
               minus := c;
             AMinuscula := minus;
         END; 
      BEGIN
          minus := AMinuscula(c);
          EsVocal := (minus = 'a') OR (minus = 'e') OR (minus = 'i') OR (minus = 'o') OR 
      (minus = 'u')END; 
BEGIN {Ppal}
    writeln('Ingrese una frase terminada en punto "."');
    REPEAT
      read(car);
      IF EsMayuscula(car) OR EsMinuscula(car) THEN
          IF EsVocal(car) THEN write(AMayuscula(car))
          ELSE write(car);
   UNTIL (\text{car} = \text{'}.');
END. {Ppal}
```
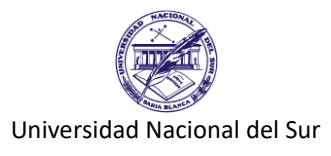

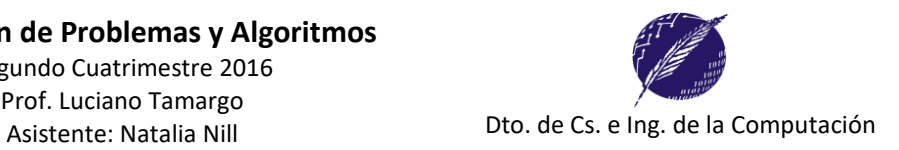

- a) Identifique los bloques del programa y los identificadores declarados en cada bloque.
- b) Complete la siguiente tabla indicando para cada bloque su entorno de referencia (**no** incluya aquellos identificadores que quedan o*cultos*).

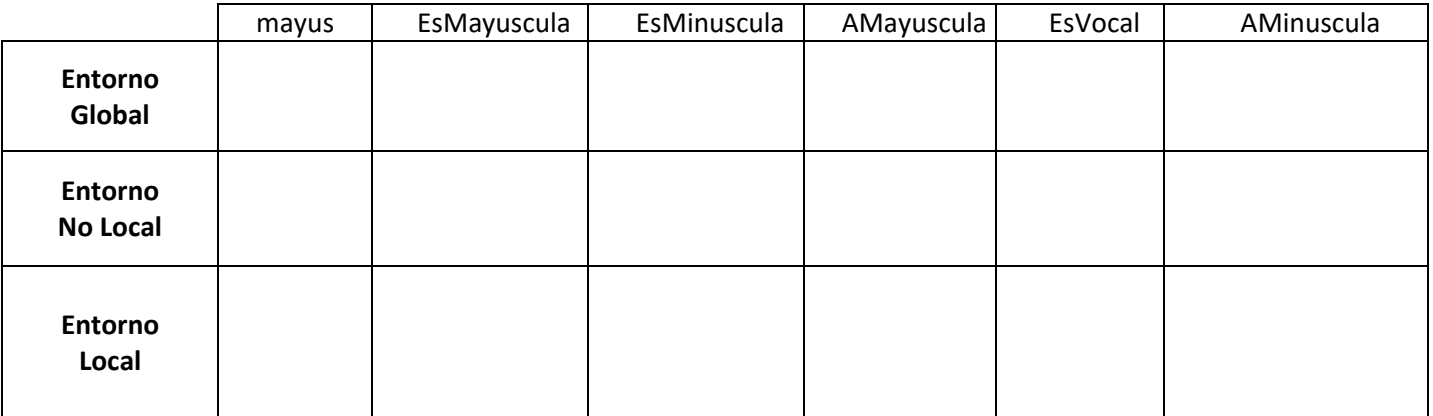

**Ejercicio 2:** Dado el siguiente programa en Pascal, identifique los bloques y para cada bloque su entorno de referencia (no incluya aquellos identificadores que quedan ocultos).

## **PROGRAM Entorno;**

```
CONST Z=100;
VAR A, B:INTEGER; EsPar:BOOLEAN;
```
 **PROCEDURE Cubo(VAR A:INTEGER);**

```
 BEGIN
     A := A * A * A END;
   PROCEDURE Multiplica(VAR X:INTEGER; Y:INTEGER);
   VAR Z:INTEGER;
        FUNCTION EsMayor(A,B:INTEGER):BOOLEAN;
        BEGIN
            EsMayor:= A > B END;
        FUNCTION EsPar(A:INTEGER):BOOLEAN;
        BEGIN
            EsPar := (A \mod 2 = 0)END;
    BEGIN
       X := X + 10; IF EsMayor(X,Y) THEN Cubo(Y)
    END;
BEGIN
     A:= 2; B:= 6;Multiplica(A, B);
     WRITELN(A, ' - ', B);
      Cubo(B);
     WRITELN(A,' - ', B); readln;
END.
```
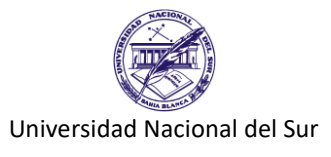

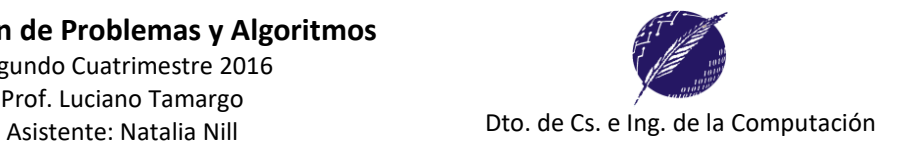

a) Realice la traza del programa ¿Qué se muestra por pantalla como resultado de la ejecución del programa Entorno? Indique la opción correcta.

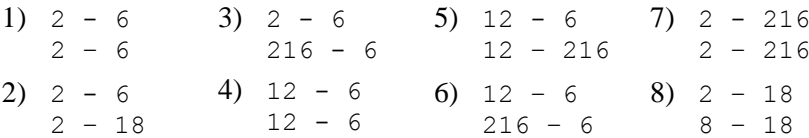

b) ¿Cuál es el alcance del identificador A definido en el ambiente Entorno?

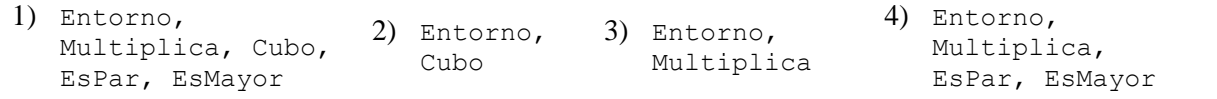

c) ¿En qué ambientes de referenciamiento es visible el identificador Z definido en el ambiente Multiplica?

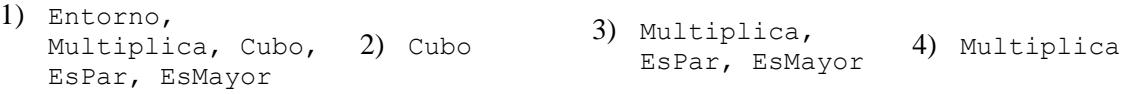

¿El identificador EsPar definido en el ambiente Entorno es visible en el ambiente Multiplica? Justifique su respuesta.